eVidyalaya-Half-Yearly-Report

ä.

Ż

 $\mathbf{A}^{(1)}$ 

## eVidyalaya Half Yearly Report

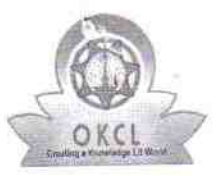

Department of School & Mass Education, Govt.<br>of Odisha

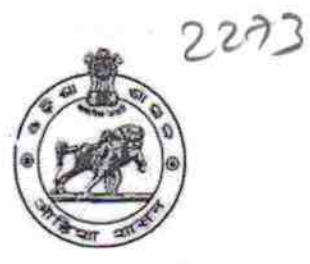

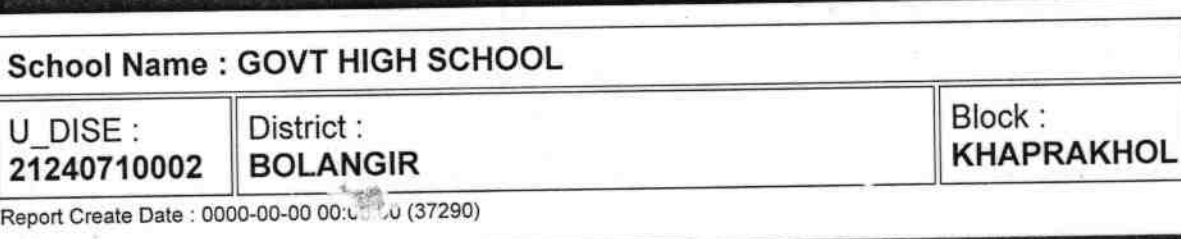

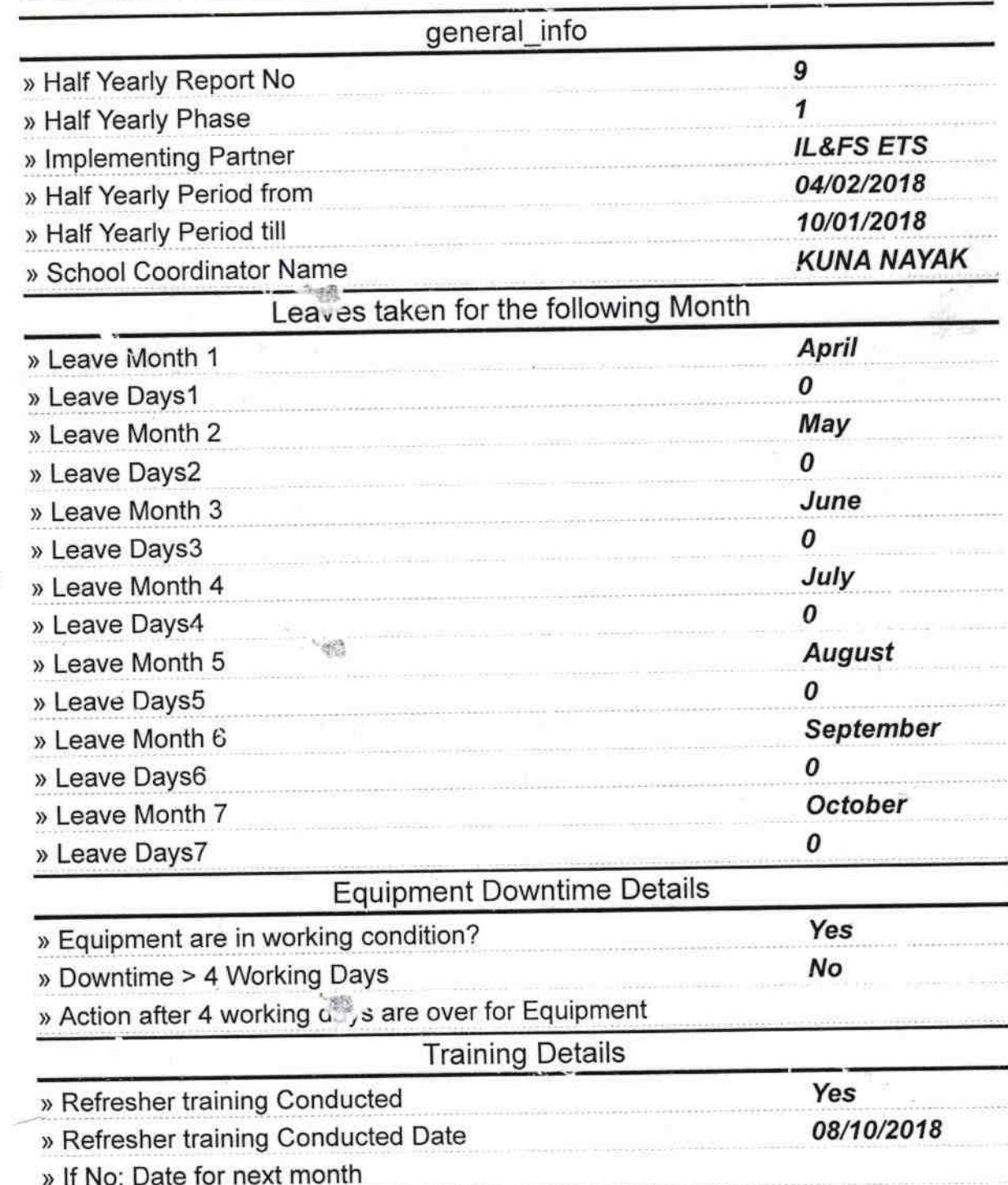

 $\overline{\phantom{a}}$  .

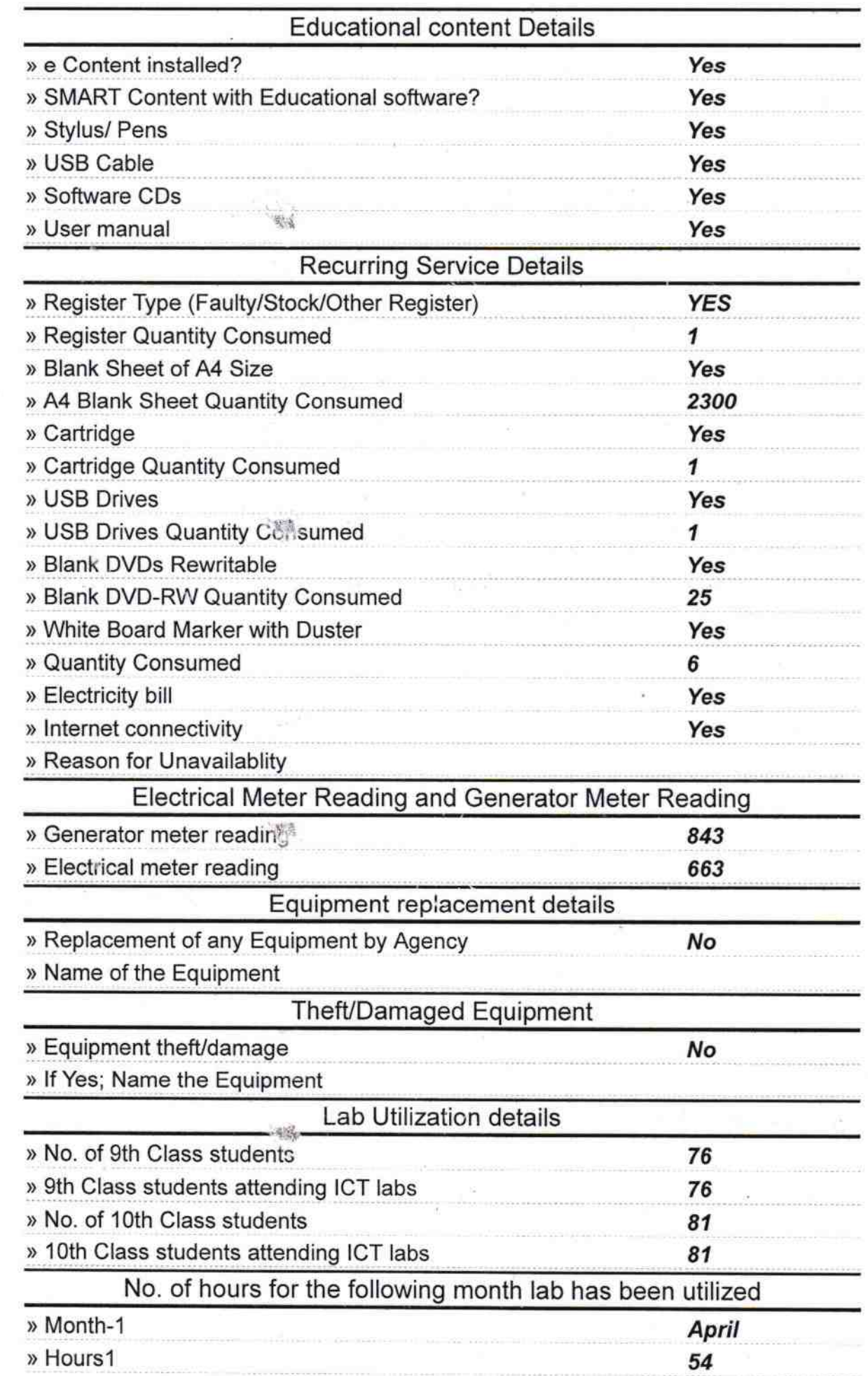

 $\tilde{\Omega}$ 

 $\frac{1}{2}$ 

 $\frac{1}{\mu_{\rm T}}$ 

eVidyalaya-Half-Yearly-Report http://www.evidyalaya.org/reports/halfyearly/printreport.php?s...

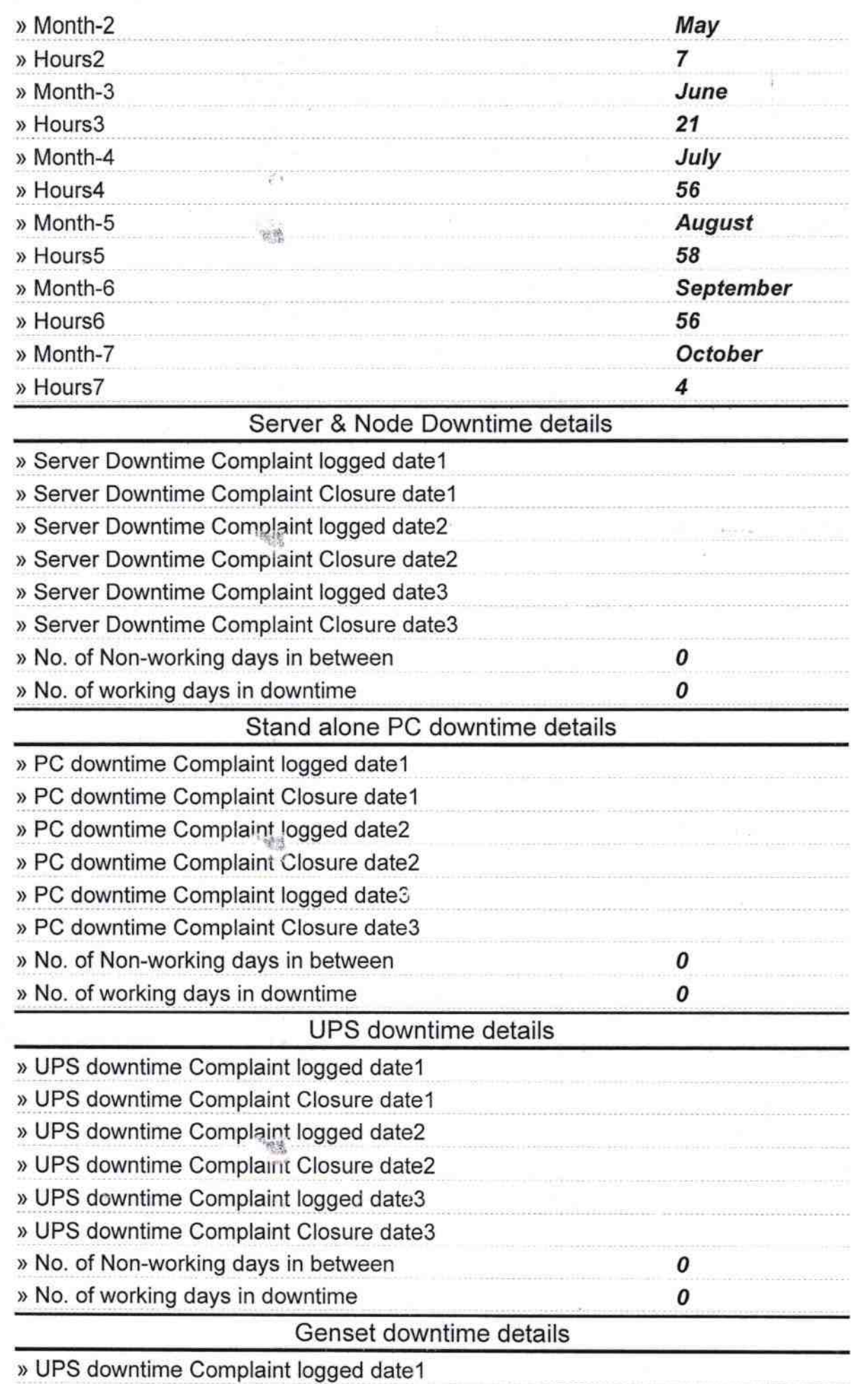

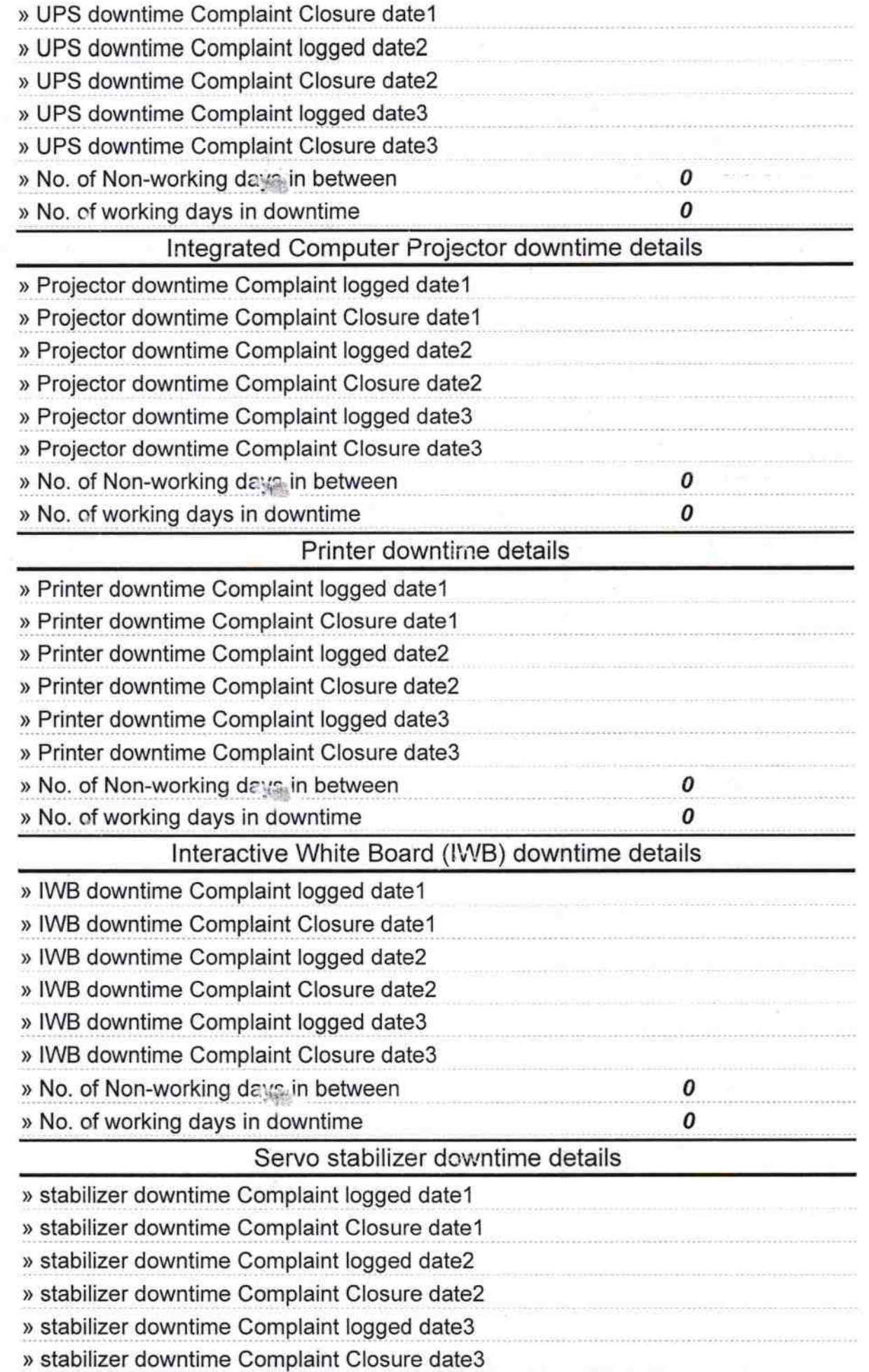

观察

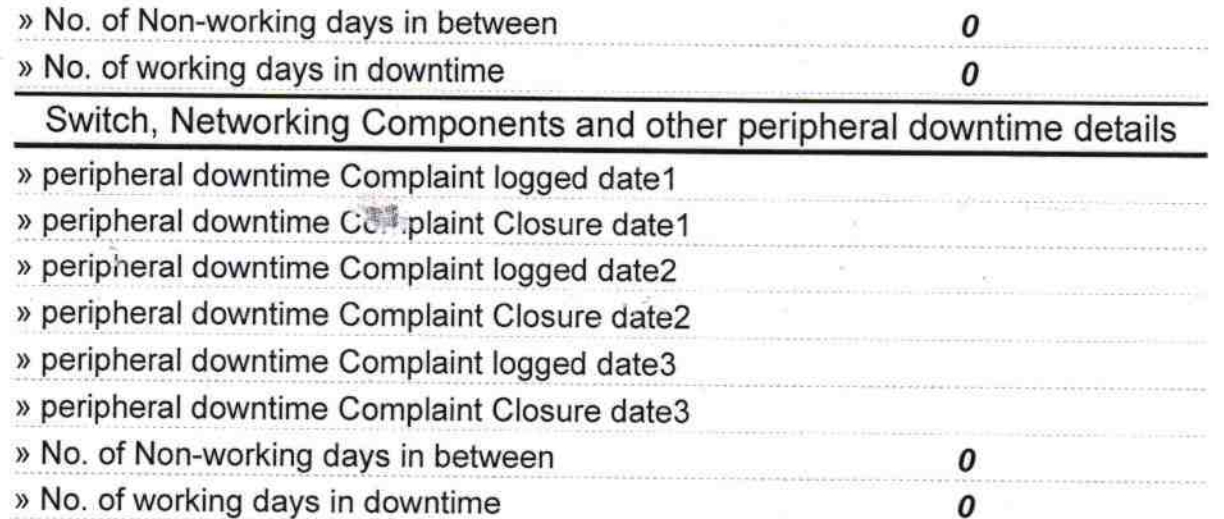

Signature of Head ith Seal chool **Dedaras** 

塑造

韬

销